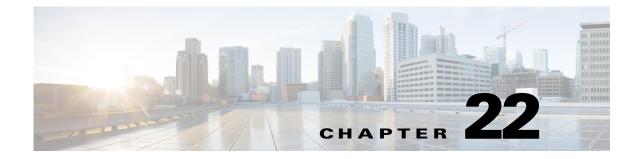

## **X** Commands

This chapter describes the Cisco Nexus 1000V commands that begin with the letter X.

## xml server max-session

To set the number of allowed XML server sessions, use the xml server max-session command.

xml server max-session sessions

| Syntax Description | sessions                                                                                                    | Maximum number of XML sessions permitted at one time. The range is 1–8. |  |  |
|--------------------|----------------------------------------------------------------------------------------------------|-------------------------------------------------------------------------|--|--|
| Defaults           | The default maximum number of sessions is eight.                                                                                                 |                                                                         |  |  |
| Command Modes      | Global configuration (config)                                                                                                    |                                                                         |  |  |
| SupportedUserRoles | network-admin                                                                                                    |                                                                         |  |  |
| Command History    | <b>Release</b><br>4.0(4)SV1(1)                                                                                                    | Modification This command was introduced.                               |  |  |
| Examples           | This example shows how to set the number of allowed XML server sessions to 6:<br>n1000v# config t<br>n1000v# xml server max-session 6<br>n1000v# |                                                                         |  |  |

| Related Commands | Command                      | Description                                                                          |
|------------------|------------------------------|--------------------------------------------------------------------------------------|
|                  | show xml server status       | Displays information about XML server settings and any active XML server sessions.   |
|                  | xml server terminate session | Displays information about XML server settings and any active XML server sessions.   |
|                  | xml server timeout           | Sets the number of seconds after which an inactive XML server session is terminated. |

## xml server terminate session

To terminate the specified XML server session, use the xml server terminate session command.

xml server terminate session session-number

| Syntax Description | session-number Iden                                              | tifier for an existing XML server session. The range is 0–214748364.                 |  |  |
|--------------------|------------------------------------------------------------------|--------------------------------------------------------------------------------------|--|--|
| Defaults           | None                                                             |                                                                                      |  |  |
| Command Modes      | Any                                                              |                                                                                      |  |  |
| SupportedUserRoles | network-admin                                                    |                                                                                      |  |  |
| Command History    | Release                                                          | Modification                                                                         |  |  |
| -                  | 4.0(4)SV1(1)                                                     | This command was introduced.                                                         |  |  |
| Examples           | This example shows how to terminate the XML server session 8665: |                                                                                      |  |  |
|                    | n1000v# <b>xml server terminate 8665</b><br>n1000v#              |                                                                                      |  |  |
| Related Commands   | Command                                                          | Description                                                                          |  |  |
|                    | show xml server status                                           | Displays information about XML server settings and any active XML server sessions.   |  |  |
|                    | xml server<br>max-session                                        | Sets the number of allowed XML server sessions.                                      |  |  |
|                    | xml server timeout                                               | Sets the number of seconds after which an inactive XML server session is terminated. |  |  |

## xml server timeout

To set the number of seconds after which an inactive XML server session is terminated, use the **xml** server timeout command.

xml server timeout seconds

| Syntax Description |                                                                      | imum time that the XML server can remain inactive before session ination. The range is 0–1200 seconds. |  |  |
|--------------------|----------------------------------------------------------------------|----------------------------------------------------------------------------------------------------|--|--|
| Defaults           | None                                                                 |                                                                                                    |  |  |
| Command Modes      | Global configuration (config)                                        |                                                                                                    |  |  |
| SupportedUserRoles | network-admin                                                        |                                                                                                    |  |  |
| Command History    | Release                                                              | Modification                                                                                           |  |  |
|                    | 4.0(4)SV1(1)                                                         | This command was introduced.                                                                           |  |  |
| Examples           | This example shows how to set the XML server timeout to 600 seconds: |                                                                                                    |  |  |
|                    | n1000v# config t<br>n1000v# xml server timeout 600<br>n1000v#        |                                                                                                    |  |  |
| Related Commands   | Command                                                              | Description                                                                                            |  |  |
|                    | show xml server status                                               | Displays information about XML server settings and any active XML server sessions.                     |  |  |
|                    | xml server<br>max-session                                            | Sets the number of allowed XML server sessions.                                                        |  |  |
|                    | xml server terminate session                                         | Displays information about XML server settings and any active XML server sessions.                     |  |  |